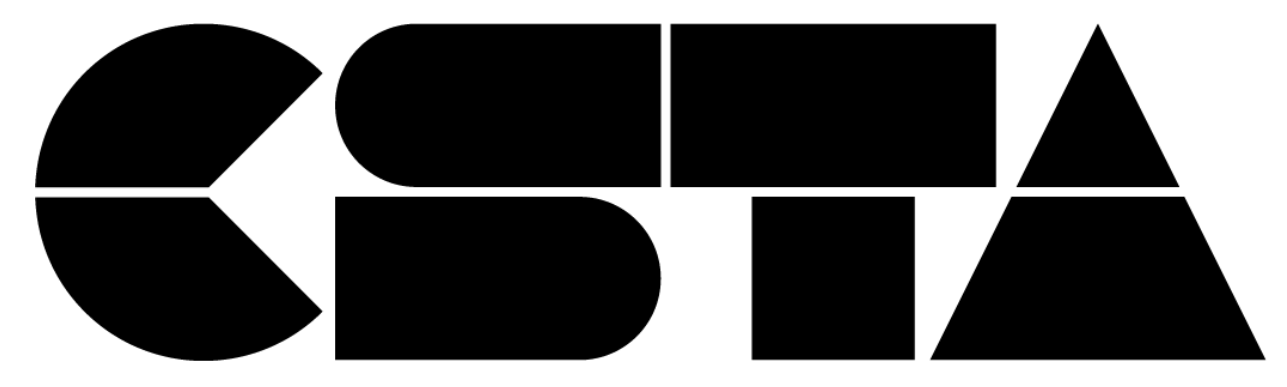

## **2019 Annual Conference**

## Getting Started with Elementary CS

Jared O'Leary BootUp PD

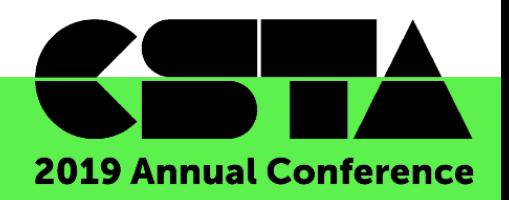

## How to reach the collaborative document

- www.JaredOLeary.com
	- **Presentations** 
		- Getting Started with Elementary CS

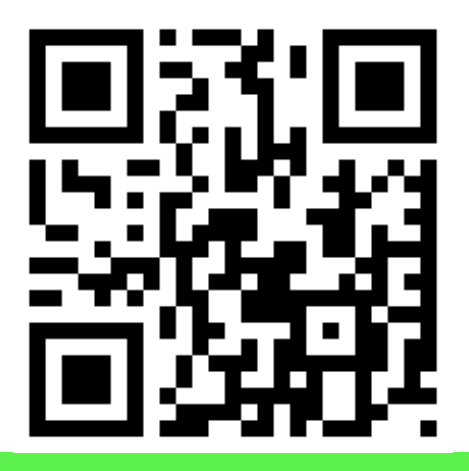

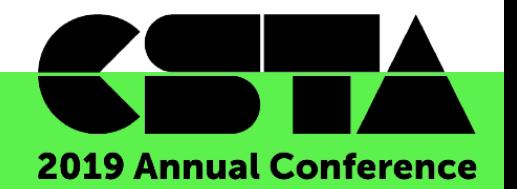